# Greenfoot

Asteroids (Part 2)

#### 1

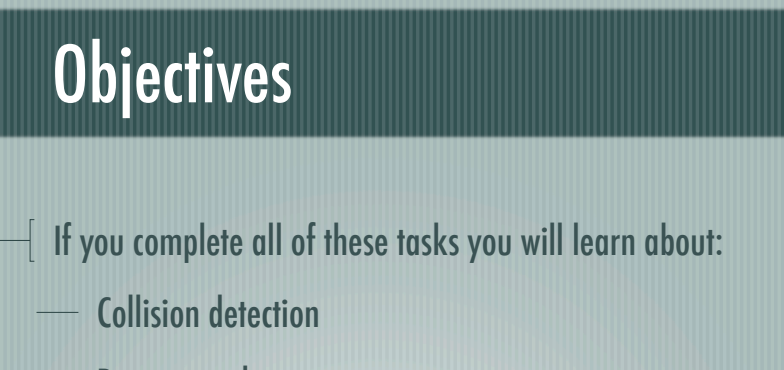

- Removing objects
- **Communicating between objects**
- Keeping score

2

# Asteroids Project

Make sure you have completed all of the tasks from the Asteroids lesson

#### Collision Detection

- One object needs to check for a collision with another object
- It's important to decide which object is going to do the checking
- In this case, it's the bullet; open the Bullet class

4

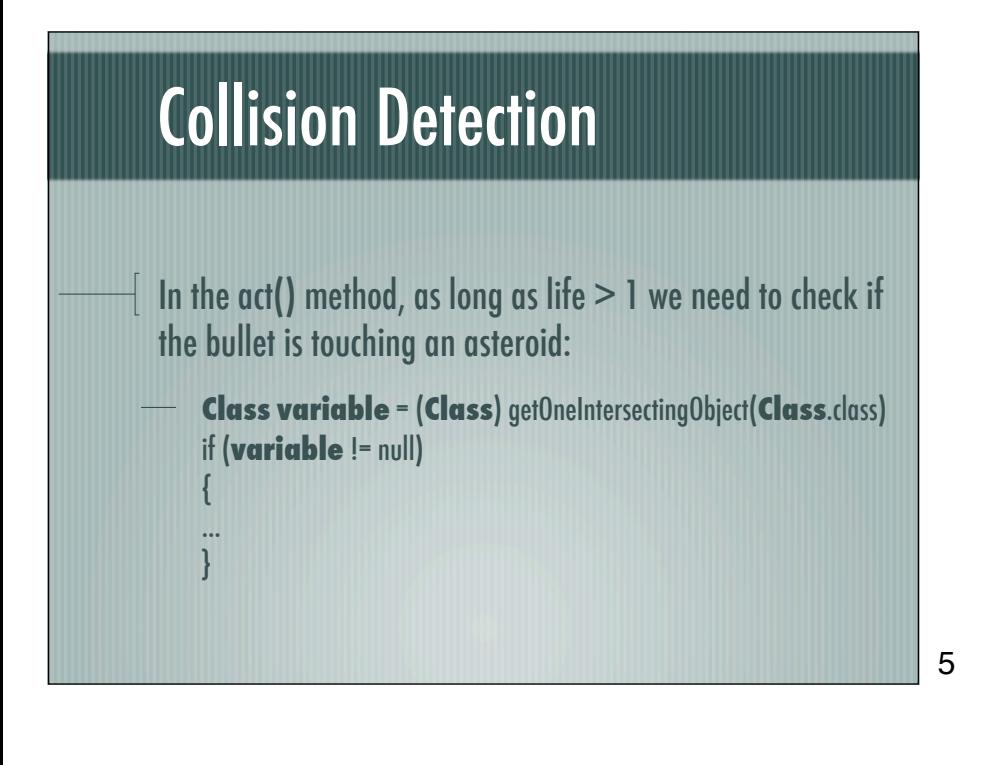

#### Collision Detection

- $\frac{1}{2}$  If the two do collide then two things need to happen:
	- The bullet needs to be destroyed (removed) easy
	- The asteroid needs to register a hit harder *[See the next slide if you're struggling]*

### Collision Detection

 $\bar{1}$  If you're struggling with making the asteroid register a hit, look at the asteroid class

There is a method there that takes one parameter

You just need to work out where to call it and what variable to pass when you do...

7

## More collision detection!

One other piece of collision detection is to make the ship explode if it hits an asteroid

You're on your own with this one...

8

#### Extension You'll see there is a Counter class It would be great if it could keep score for us... The rocket and counter need a way to talk to each other though *Technically, the communication only needs to be one way, but the problem is not a trivial one*

#### Extension

- There are two options either:
	- $-$  the counter references the rocket when it gets made, or
- the rocket references the counter when it gets made

Create a **constructor** for the Counter class that takes a Rocket as a parameter

Create the counter in the Space class and pass the rocket object to it NB: a suggested position would be x:50 y:350

10

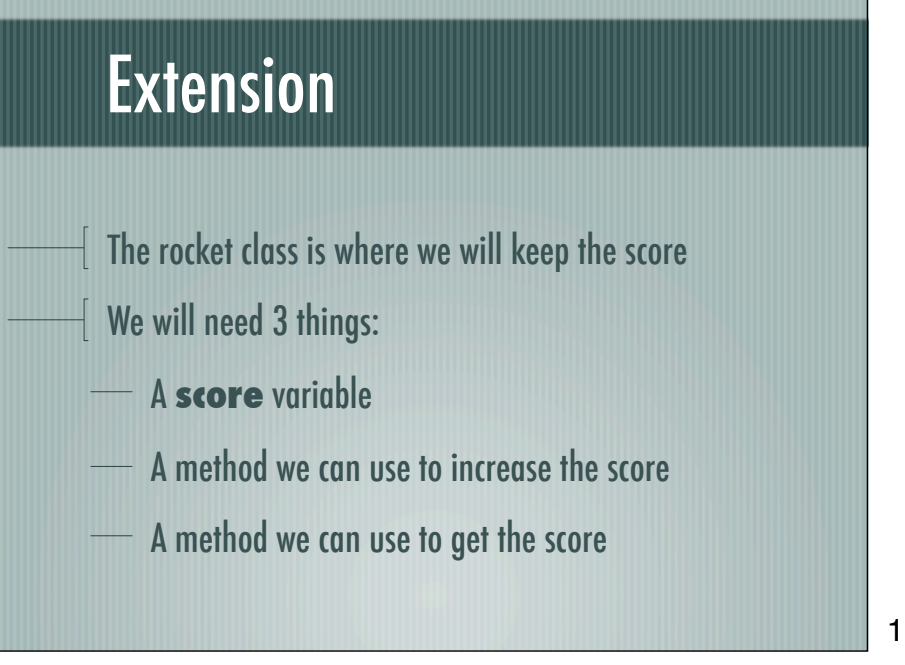

11

#### Extension

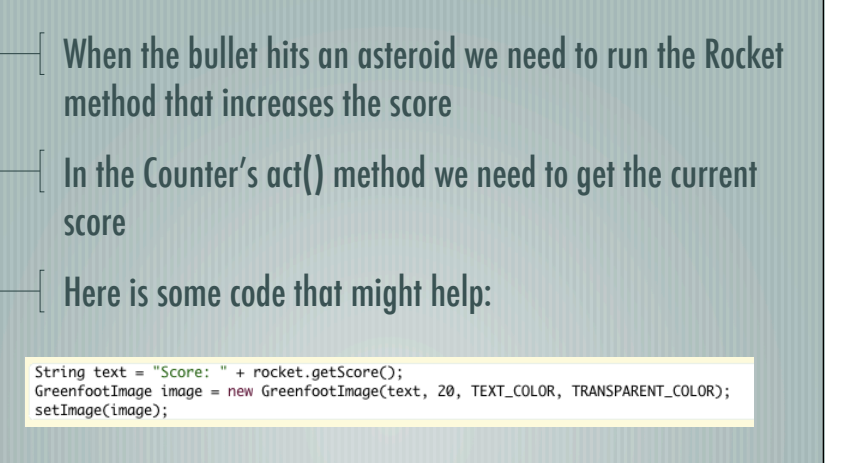

# **Objectives**

- $\bar{1}$  If you completed all of these tasks you should know about:
	- Collision detection
	- Removing objects
	- Communicating between objects
	- Keeping score

ш

13